## **UC San Diego UC San Diego Previously Published Works**

## **Title**

Obstructive Sleep Apnea and Atrial Fibrillation Is the Link Real?∗

**Permalink** <https://escholarship.org/uc/item/39w513jm>

**Journal** Journal of the American College of Cardiology, 64(19)

**ISSN** 0735-1097

## **Authors**

Malhotra, Atul Neilan, Tomas G Sarmiento, Kathleen

**Publication Date**

2014-11-01

## **DOI**

10.1016/j.jacc.2014.07.990

Peer reviewed

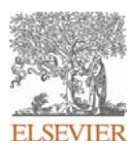

### **INSTRUCTIONS ON THE ANNOTATION OF PDF FILES**

To view, print and annotate your article you will need Adobe Reader version 9 (or higher). This program is freely available for a whole series of platforms that include PC, Mac, and UNIX and can be downloaded from http://get.adobe.com/reader/. The exact system requirements are given at the Adobe site: http://www.adobe.com/products/reader/tech-specs.html.

*Note: if you opt to annotate the file with software other than Adobe Reader then please also highlight the appropriate place in the PDF file.*

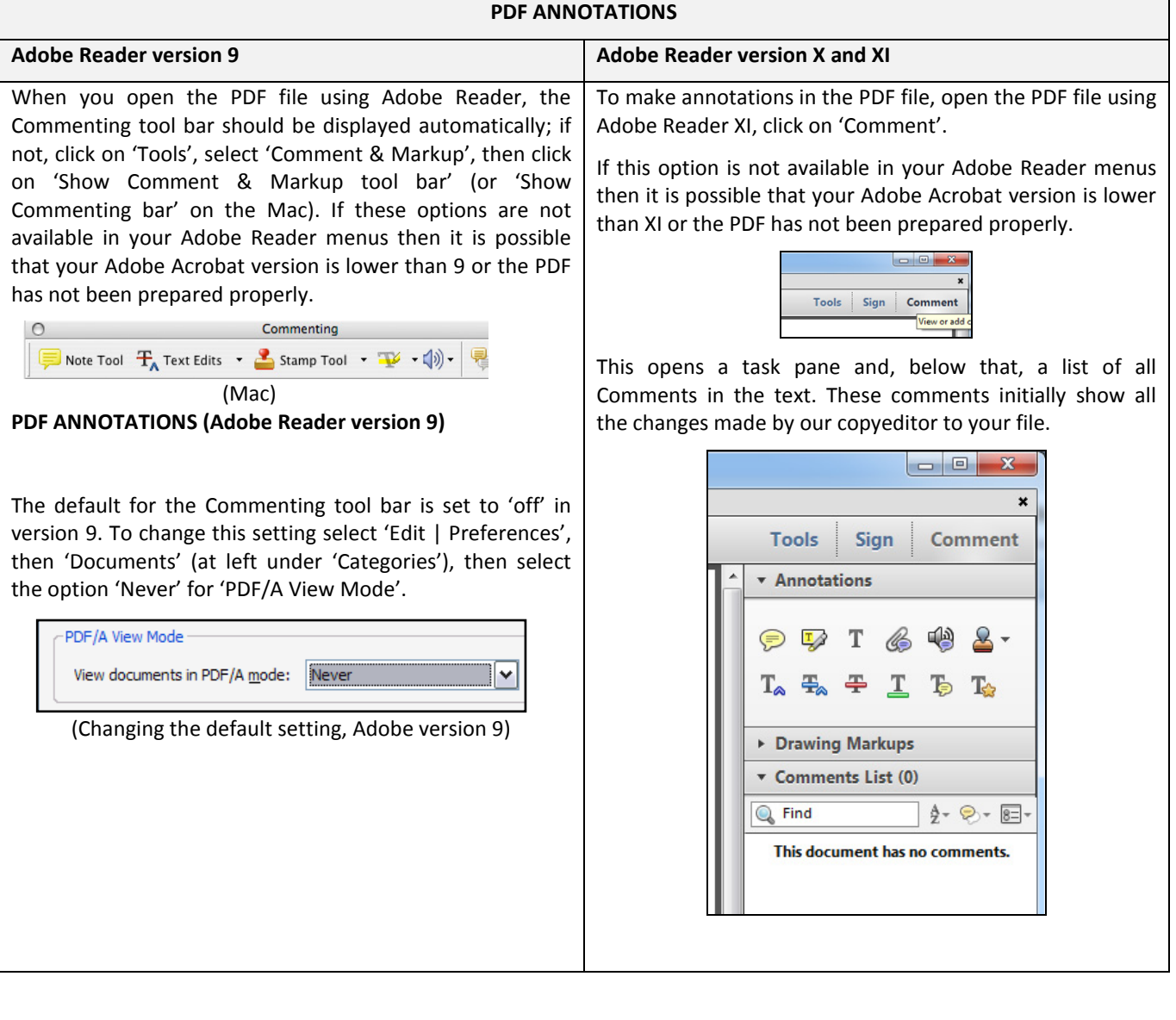

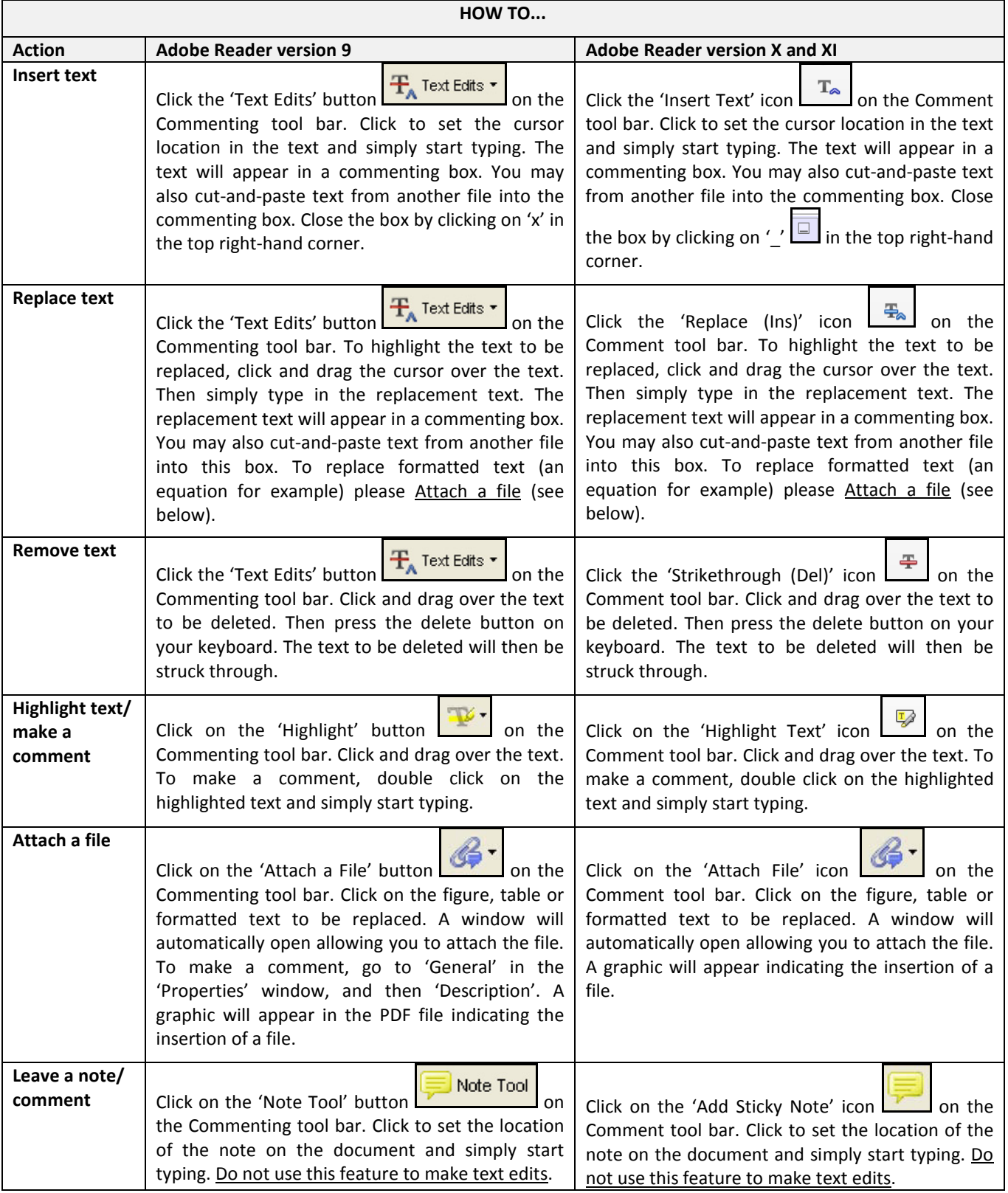

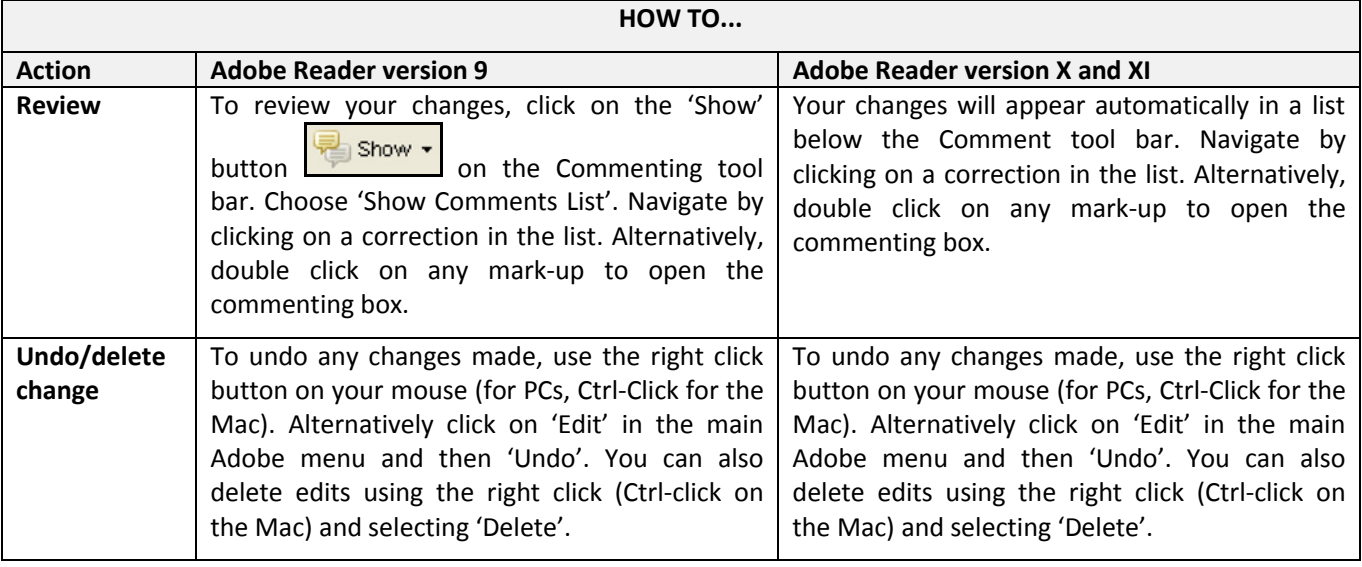

#### **SEND YOUR ANNOTATED PDF FILE BACK TO ELSEVIER**

Save the annotations to your file and return as instructed by Elsevier. Before returning, please ensure you have answered any questions raised on the Query Form and that you have inserted all corrections: later inclusion of any subsequent corrections cannot be guaranteed.

#### **FURTHER POINTS**

- Any (grey) halftones (photographs, micrographs, etc.) are best viewed on screen, for which they are optimized, and your local printer may not be able to output the greys correctly.
- If the PDF files contain colour images, and if you do have a local colour printer available, then it will be likely that you will not be able to correctly reproduce the colours on it, as local variations can occur.
- If you print the PDF file attached, and notice some 'non-standard' output, please check if the problem is also present on screen. If the correct printer driver for your printer is not installed on your PC, the printed output will be distorted.

### AUTHOR QUERY FORM

<span id="page-4-0"></span>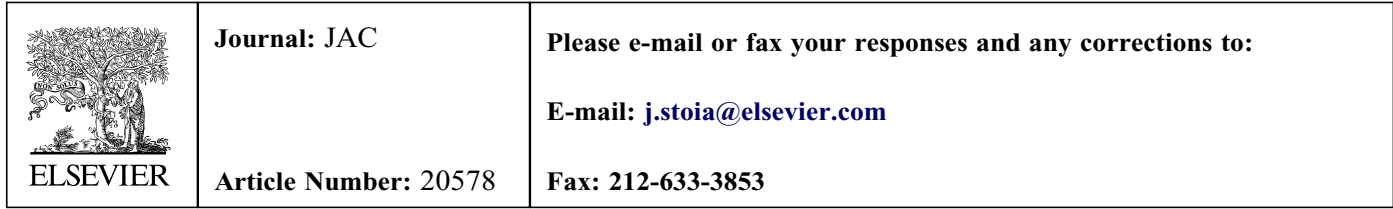

Dear Author,

Please check your proof carefully and mark all corrections at the appropriate place in the proof (e.g., by using on-screen annotation in the PDF file) or compile them in a separate list. Note: if you opt to annotate the file with software other than Adobe Reader then please also highlight the appropriate place in the PDF file. To ensure fast publication of your paper please return your corrections within 48 hours.

For correction or revision of any artwork, please consult <http://www.elsevier.com/artworkinstructions>.

Any queries or remarks that have arisen during the processing of your manuscript are listed below and highlighted by flags in the proof.

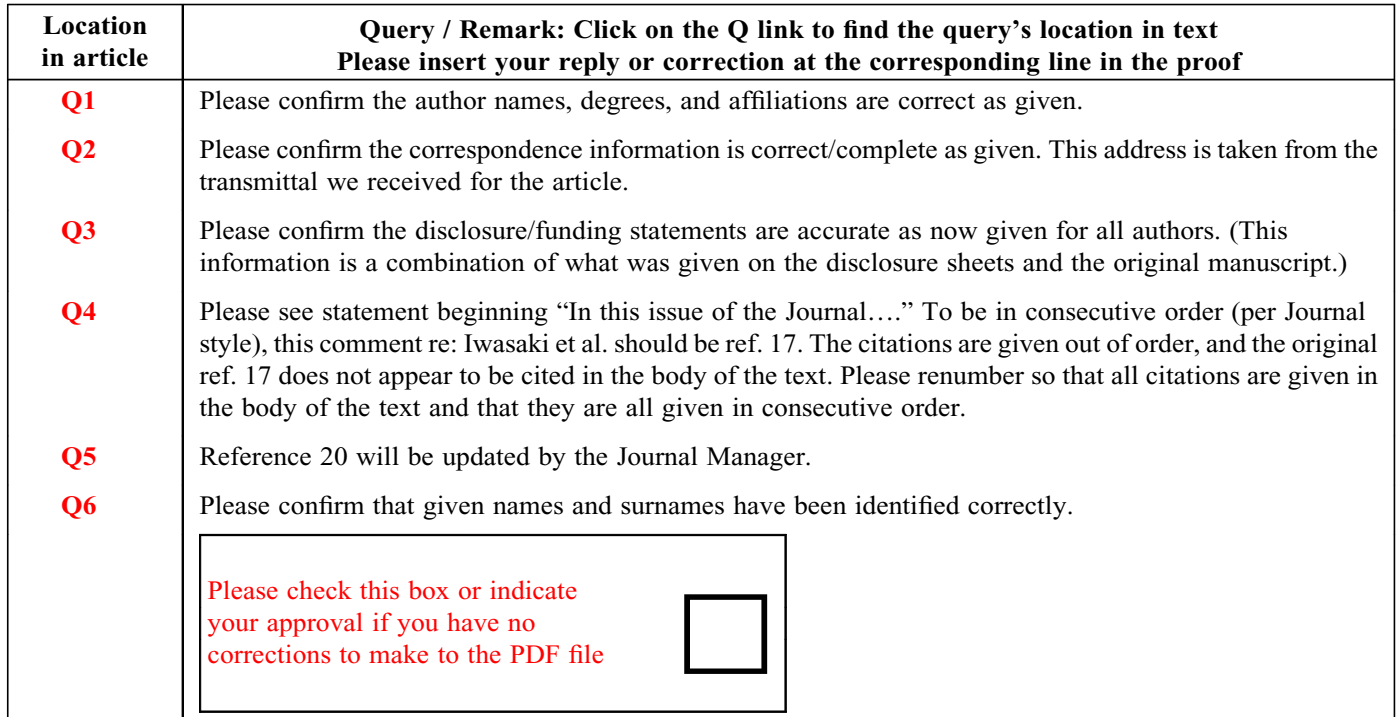

Thank you for your assistance.

## **RTICLE IN PRES**

<span id="page-5-0"></span>JOURNAL OF THE AMERICAN COLLEGE OF CARDIOLOGY COLLEGE OF CARDIOLOGY VOL. AND MALL AND MALL 2014 ª 2014 BY THE AMERICAN COLLEGE OF CARDIOLOGY FOUNDATION ISSN 0735-1097/\$36.00 PUBLISHED BY ELSEVIER INC. <http://dx.doi.org/10.1016/j.jacc.2014.07.990>

#### EDITORIAL COMMENT

# Obstructive Sleep Apnea and Atrial Fibrillation: Is the Link Real?\*

[Q](#page-4-0)6 [Q1](#page-4-0) <sub>1</sub>Atul Malhotrą, MD,†<sub>1</sub>Sanjiv M. Narayan, MD,‡<sub>1</sub>Tomas G. Neilan, MD,§<sub>1</sub>Kathleen Sarmiento, MD, MPH†

I ncreasingly compelling data link obstructive<br>sleep apnea (OSA) to cardiovascular impact, in-<br>dependent of known comorbidities (1). OSA is<br>estimated to affect  $\sim$ 10% of individuals [\(2\),](#page-6-0) a figure ncreasingly compelling data link obstructive sleep apnea (OSA) to cardiovascular impact, independent of known comorbidities [\(1\).](#page-6-0) OSA is that has been increasing due to the obesity pandemic and an aging population, both of which contribute to OSA risk [\(3\).](#page-6-0) In addition, diagnostic technology has become more sensitive over time such that the earlier prevalence of OSA was likely underestimated, and the prevalence in patients with cardiovascular disease is likely to be considerably higher than 10% (estimated 50% to 80%), although rigorous epidemiological data are still evolving  $(4,5)$ . OSA is defined by repetitive collapse of the pharyngeal airway during sleep, resulting in fluctuations in intrathoracic pressure, hypoxemia, hypercapnia, and catecholamine surges [\(6\)](#page-6-0). Hypoxemia and hypercapnia generate pulmonary artery vasoconstriction, leading to right heart strain. In addition to autonomic abnormalities, inflammatory pathways have been implicated in OSA, perhaps as a result of hypoxemia plus obesity [\(7\)](#page-6-0).

Although OSA has been associated with atrial fibrillation (AF) [\(8\)](#page-6-0), definitive causal data are still lacking [\(9\).](#page-6-0) Several theoretical possibilities may explain an interaction between OSA and AF:

- 1) Given that both OSA and AF are reaching epidemic proportions, their association may be based on chance alone, perhaps resulting from common risk factors such as obesity and aging. However, epidemiological data suggest that OSA independent of obesity is associated with AF; that obesity independent of OSA is associated with AF, particularly in younger individuals [\(10\)](#page-6-0); and that weight loss in obese individuals [\(11\)](#page-6-0) or primary treatment of OSA [\(8,12\)](#page-6-0) can reduce the burden of AF. Thus, the link between OSA and AF seems more than an association due to chance.
- 2) OSA may predispose to AF via some combination of intrathoracic pressure swings yielding atrial chamber stretch, surges in catecholamines leading to elevated left ventricular end-diastolic pressure, and, perhaps, increased systemic inflammation in OSA leading to AF risk. OSA has been associated with ventricular remodeling/fibrosis and atrial chamber dilation, both of which are contributors to AF [\(13\).](#page-6-0)
- 3) AF could theoretically worsen OSA. Reduced forward flow can destabilize ventilatory control, and elevated left atrial pressure may cause ventilatory control instability [\(6,14\).](#page-6-0) Whether restoration of normal sinus rhythm leads to improvement in OSA severity is unclear.
- 4) The primary mechanisms for AF could be caused by OSA [\(15\).](#page-6-0) Indeed, unless OSA is addressed, pulmonary vein ablation to eliminate triggers has shown high AF recurrence rates in patients with OSA. Mechanistically, OSA may create particular difficulty in achieving durable pulmonary vein isolation, contribute to trigger formation outside the pulmonary veins, or promote AF-maintaining substrates by swings in intrathoracic pressure and atrial stretch. For instance, localized electrical circuits (rotors) in diverse bi-atrial locations may

<sup>\*</sup>Editorials published in the Journal of the American College of Cardiology reflect the views of the authors and do not necessarily represent the views of JACC or the American College of Cardiology.

From the <sup>†</sup>Pulmonar[y](#page-6-0), Critical Care and Sleep Medicine Division, University of California San Diego and UCSD Veteran Affairs Medical System, La Jolla, California; ¿Cardiology Division, Stanford University, Palo Alto, California; and the *SDivision of Cardiology*, Department of Medicine, Cardiac MR PET CT Program, Division of Radiology, Massachusetts [Q3](#page-4-0) General Hospital, Harvard Medical School, Boston, Massachusetts. Dr. Malhotra has received research funding from the National Institutes of Health and the American Heart Association. Dr. Narayan is the inventor on intellectual property owned by the University of California Regents relating to atrial fibrillation, and licensed to Topera, Inc., and owns equity in Topera, Inc.; he also reports financial relationships with Medtronic and Biotronik. Dr. Narayan has also received research funding from the National Institutes of Health and the American College of Cardiology. Dr. Neilan is funded by the American Heart Association (12FTF12060588), and Dr. Sarmiento is funded by the American Sleep Medicine Foundation.

<span id="page-6-0"></span>

sustain human AF  $(16)$ , and ablating such sources in patients with OSA can improve success over pulmonary vein isolation alone.

In this issue of the Journal, important light is shed on the link between AF and OSA via a sophisticated, newly developed animal model. Iwasaki et al. (20) provide evidence that repetitive induction of apnea promotes AF in a mechanically ventilated rat model. Compared with 2 groups of control animals, with open respiration (no ventilator) or sham ventilation (no obstruction), those with induced apnea displayed substantially enhanced AF inducibility on invasive electrophysiological testing, slowing of atrial conduction velocity on optical mapping, downregulation of connexin 43 (important for electrical wave propagation), and increased atrial fibrosis. The authors also observed marked changes in left ventricular structure, with hypertrophy, dilation, and diastolic dysfunction. The authors concluded that induced obstruction caused atrial conduction to slow and promoted AF inducibility. These mechanistic data are likely to provide reassurance of the clinical importance of the observed associations.

Despite the novel findings, a number of questions remain for both clinicians and scientists. First, does the model of Iwasaki et al. (20) mirror clinical OSA? Other than the animals' obvious lack of metabolic abnormalities and obesity, the technical aspects of induced obstruction seem appropriate. Electrophysiologically, there has been recent doubt that refractory period shortening contributes to human AF (18), despite earlier studies (19). Indeed, Iwasaki et al. did not observe shortened refractoriness, whereas their results implicating conduction slowing from fibrosis and connexin down-regulation in causing AF are compelling. Second, do these results support ongoing clinical studies testing whether patients with AF should routinely be screened for OSA? Third, these data suggest that AF related to OSA is substrate based rather than trigger based, explaining the limitations of pulmonary vein isolation and further motivating approaches to define AF-maintaining substrates. Fourth, does AF promote OSA, and if so, does treatment of AF improve OSA? Given the recent emphasis on the multifactorial nature of OSA pathogenesis, perhaps OSA patients with unstable ventilatory control would be particularly amenable to addressing issues regarding AF and cardiac function (6). We applaud Iwasaki et al. (20) for these new insights.

REPRINT RE[Q](#page-4-0)UESTS AND CORRESPONDENCE: Dr. 02 Atul Malhotra, Brigham and Women's Hospital, Harvard Medical School, 75 Francis Street, Boston, Massachusetts 02115. E-mail: [amalhotra1@partners.org](mailto:amalhotra1@partners.org).

#### REFERENCES

1. Malhotra A, Loscalzo J. Sleep and cardiovascular disease: an overview. Prog Cardiovasc Dis 2009;51: 279–84.

2. Peppard PE, Young T, Barnet JH, et al. Increased prevalence of sleep-disordered breathing in adults. Am J Epidemiol 2013;177:106–14.

3. Young T, Peppard PE, Gottlieb DJ. The epidemiology of obstructive sleep apnea: a population health perspective. Am J Respir Crit Care Med 2002;165:1217–39.

4. MacDonald M, Fang J, Pittman SD, et al. The current prevalence of sleep disordered breathing in congestive heart failure patients treated with beta-blockers. J Clin Sleep Med 2008;4:38–42.

5. Logan AG, Tkacova R, Perlikowski SM, et al. Refractory hypertension and sleep apnoea: effect of CPAP on blood pressure and baroreflex. Eur Respir J 2003;21:241–7.

6. Jordan AS, McSharry DG, Malhotra A. Adult obstructive sleep apnea. Lancet 2014;383:736–47.

7. Chirinos JA, Gurubhagavatula I, Teff K, et al. CPAP, weight loss, or both for obstructive sleep apnea. N Engl J Med 2014;370:2265–75.

8. Kanagala R, Murali NS, Friedman PA, et al. Obstructive sleep apnea and the recurrence of atrial fibrillation. Circulation 2003;107:2589–94.

9. Monahan K, Storfer-Isser A, Mehra R, et al. Triggering of nocturnal arrhythmias by sleep-disordered breathing events. J Am Coll Cardiol 2009;54:1797–804.

10. Gami AS, Hodge DO, Herges RM, et al. Obstructive sleep apnea, obesity, and the risk of incident atrial fibrillation. J Am Coll Cardiol 2007;49:565–71.

11. Abed HS, Wittert GA, Leong DP, et al. Effect of weight reduction and cardiometabolic risk factor management on symptom burden and severity in patients with atrial fibrillation: a randomized clinical trial. JAMA 2013;310:2050–60.

12. Neilan TG, Farhad H, Dodson JA, et al. Effect of sleep apnea and continuous positive airway pressure on cardiac structure and recurrence of atrial fibrillation. J Am Heart Assoc 2013;2:e000421.

13. Shah RV, Abbasi SA, Heydari B, et al. Obesity and sleep apnea are independently associated with adverse left ventricular remodeling and clinical outcome in patients with atrial fibrillation and preserved ventricular function. Am Heart J 2014;167:620–6.

14. Lloyd TC Jr. Effect of increased left atrial pressure on breathing frequency in anesthetized dog. J Appl Physiol (1985) 1990;69:1973–80.

15. Naruse Y, Tada H, Satoh M, et al. Concomitant obstructive sleep apnea increases the recurrence of atrial fibrillation following radiofrequency catheter ablation of atrial fibrillation: clinical impact of continuous positive airway pressure therapy. Heart Rhythm 2013;10:331–7.

16. Narayan SM, Baykaner T, Clopton P, et al. Ablation of rotor and focal sources reduces late recurrence of atrial fibrillation compared to trigger ablation alone: Extended follow-up of the CONFIRM trial (Conventional Ablation With or Without Focal Impulse and Rotor Modulation). J Am Coll Cardiol 2014;63:1761–8.

17. Fein AS, Shvilkin A, Shah D, et al. Treatment of obstructive sleep apnea reduces the risk of atrial fibrillation recurrence after catheter ablation. J Am Coll Cardiol 2013;62:300–5.

18. Healey JS, Israel CW, Connolly SJ, et al. Relevance of electrical remodeling in human atrial fibrillation: results of the Asymptomatic Atrial Fibrillation and Stroke Evaluation in Pacemaker Patients and the Atrial Fibrillation Reduction Atrial Pacing Trial mechanisms of atrial fibrillation study. Circ Arrhythm Electrophysiol 2012;5:626–31.

19. Wijffels MC, Kirchhof CJ, Dorland R, et al. Atrial fibrillation begets atrial fibrillation: a study in awake chronically instrumented goats. Circulation 1995;92:1954–68.

20. Iwasaki Y, Kato T, Xiong F, et al. Atrial fibrillation promotion with long-term repetitive obstructive sleep apnea in a rat model. J Am Coll Cardiol 2014:XX: XXX–XXX. **[Q5](#page-4-0)** 

KEY WORDS atrial pressure, connexin 43, lung, models, animal, pulmonary veins, rats, ventricular remodeling

215 216